# yaqcaffy

# November 11, 2009

# <span id="page-0-1"></span><span id="page-0-0"></span>R topics documented:

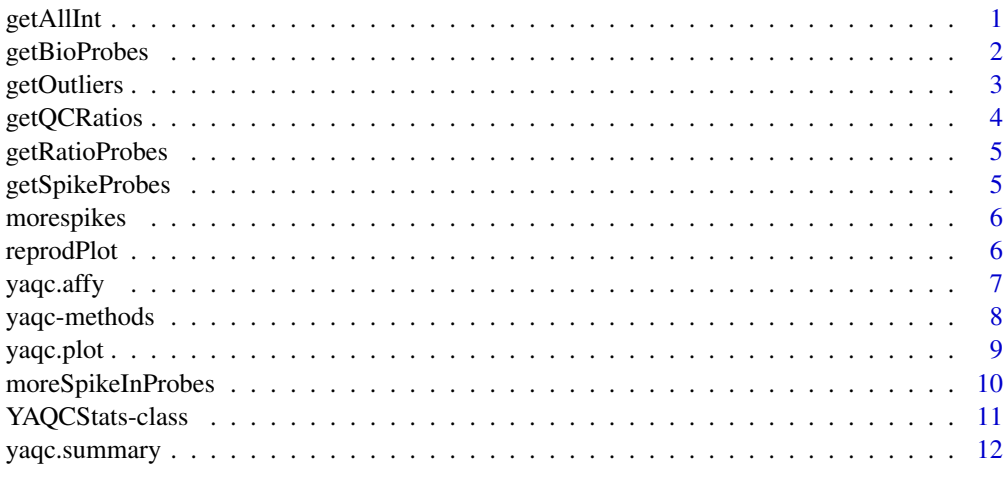

### **Index** [13](#page-12-0)

getAllInt *Get the GCOS values for a given spike probe*

# Description

This function retrieves the expression intensities prvided by the object of class "YAQCStats" for the probe which names are compatible with the given pattern and return their mean value.

# Usage

getAllInt(YAQCStatsObject,pattern)

# Arguments

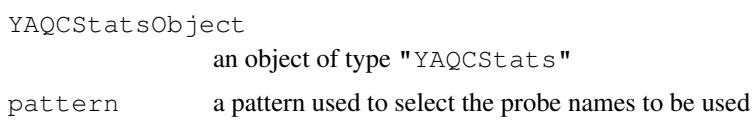

# Value

An object of type "numeric" in which the mean expression intensities of each array are given.

#### Author(s)

Laurent Gatto

# Examples

```
## load a dataset
library(affydata)
data(Dilution)
## perform quality control
qc <- yaqc(Dilution)
## get intensities for the biob
## spikes probe sets
getAllInt(qc,"biob")
```
getBioProbes *Get the names of the Bio spike probes on the array*

#### Description

This function returns all the AFFX-Bio probes names that are located on the given GeneChip.

# Usage

getBioProbes(affyBatchObject)

#### Arguments

affyBatchObject

An object of type "AffyBatch"

# Value

An object of type "character" with all the Affymetrix Bio probe names.

#### Author(s)

Laurent Gatto

### See Also

getSpikeProbes,getRatioProbes

```
## load a dataset
library(affydata)
data(Dilution)
getBioProbes(Dilution)
```
<span id="page-1-0"></span>

<span id="page-2-0"></span>

#### Description

This function retrives the outliers fot the different quality control metrics stored in a YAQCStatsObject. Outliers are defined as being outside of the mean +/- 2 stdev range or mean/2, mean\*1.5 for the scale factor.

# Usage

```
getOutliers(YAQCStatsObject,slot)
```
#### Arguments

YAQCStatsObject

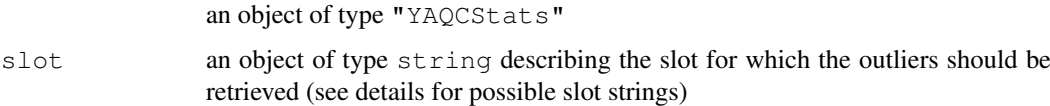

#### Details

The slot strings that can be used are:

scale factor "sfs" average background "avbg" average noise "avns" percentage present "pp"  $\beta$ -actin 3'/5' ratio "actin" GAPDH 3'/5' ratio "gapdh" internal bioB control "biob" internal bioC control "bioc" internal bioD control "biod" Dap spike control "dap" Thr spike control "thr" Phe spike control "phe" Lys spike control "lys"

#### Value

An object of type "numeric" giving the outliers names and values

# Author(s)

Laurent Gatto

# Examples

```
## load data
library(MAQCsubsetAFX)
data(refA)
## create the yaqc object
qobj <- yaqc(refA[, 3:5])
## get outliers for the scale factor
getOutliers(qobj, "sfs")
```
getQCRatios *Compute qc probe ratios using GCOS intensity values*

# Description

This function computes the  $3'$ /5' ratios of the GAPDh and  $\beta$ -actin qc probes using the GCOS intensity values.

#### Usage

getQCRatios(YAQCStatsObject)

#### Arguments

YAQCStatsObject

an object of class YAQCStats

#### Value

An object of type "matrix" with two qc ratios per array.

#### Author(s)

Laurent Gatto

#### See Also

getRatioProbes

```
## load a dataset
library(affydata)
data(Dilution)
## create yaqc object
qobj <- yaqc(Dilution)
getQCRatios(qobj)
```
<span id="page-3-0"></span>

<span id="page-4-0"></span>getRatioProbes *Get the names of degradation control probes on the array*

#### Description

This function returns the probes names used for degradation control that are located on the given GeneChip.

# Usage

```
getRatioProbes(object)
```
#### Arguments

object An object of class "AffyBatch" or "ExpressionSet"

### Value

An object of type "character" with all the Affymetrix degradation control probe names.

#### Author(s)

Laurent Gatto

#### See Also

getSpikeProbes,getBioProbes

# Examples

```
library(yaqcaffy)
## load a dataset
library(affydata)
data(Dilution)
getRatioProbes(Dilution)
```
getSpikeProbes *Get the names of all spike probes on the array*

# Description

This function returns all the spike probes (i.e. BioB-3', BioD-5', Lys-3, ...) that are located on the given GeneChip.

#### Usage

```
getSpikeProbes(object)
```
# Arguments

object An object of type AffyBatch or ExpressionSet.

# Value

An object of class character containing all Affymetrics spike probe names.

#### Author(s)

Laurent Gatto

# See Also

getBioProbes,getRatiosProbes

# Examples

```
## load a dataset
library(affydata)
data(Dilution)
getSpikeProbes(Dilution)
```
morespikes *The name of more spike probes*

#### Description

The name of more spike probes for each array (e.g. biob-3, biob-5, etc..)

# Format

A CSV file, with a column for each spike.

#### See Also

spikes

reprodPlot *Plot human whole genome GeneChips reproductibility*

#### Description

Compares Affymetrix Human Genome U133 Plus 2.0 Arrays to a subset of the MAQC arrays for a RNA reference.

#### Usage

```
reprodPlot(userAffyBatchObject,ref,
                   normalize=c("rma","gcrma","mas5","none"),
                  main="MAQC reference reproducibility",
                   cex, \ldots)
```
<span id="page-5-0"></span>

#### <span id="page-6-0"></span>yaqc.affy 7

#### Arguments

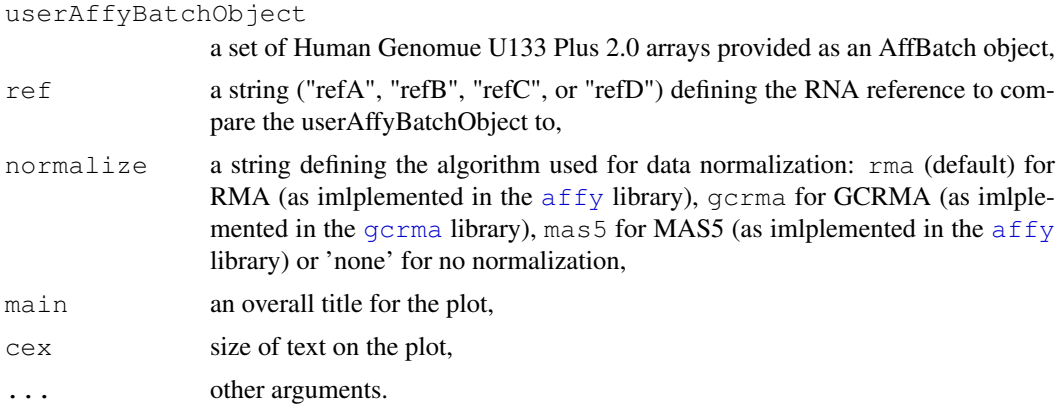

# Details

The plot shows all the pairwise scatterplots (plotted with [graphics\)](#page-0-1)'s smoothScatter function) with Pearson's correlation factor and MAplots (plotted with [affy'](#page-0-1)s ma.plot function). The subset of the MAQC arrays are 1 randomly chosen .CEL file out of the 5 replicates for the 6 different test site.

# Value

Outputs a graph on the available graphical device

#### Author(s)

Laurent Gatto

# Examples

```
## Not run:
 ## loading data
 library(MAQCsubsetAFX)
 data(refB)
 d<-refB[,1]
 ## testing the reproductibility against ref A
 reprodPlot(d,"refA",normalize="rma")
```
## End(Not run)

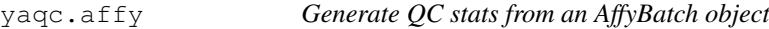

#### <span id="page-6-1"></span>Description

Generate YAQC metrics for Affymetrix data.

# Usage

```
yaqc.affy(object,tgt=100,tau=0.015,logged=FALSE)
```
#### <span id="page-7-0"></span>Arguments

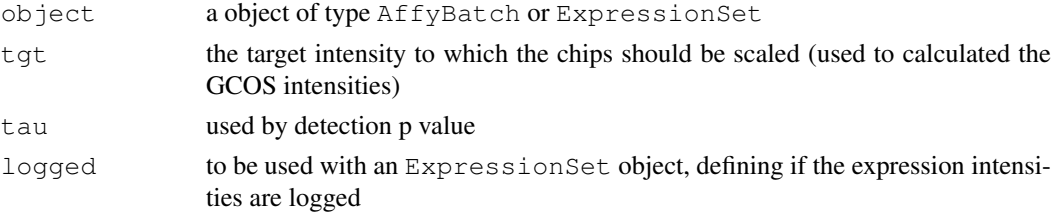

#### Details

Affymetrix recommend a set of quality control metrics to check the quality of GeneChips expression arrays. This function applies the guidelines described in the Affymetrix Microarray Quality Control Consortium (MAQC) protocols to asses the succes of the hybridization. See the package vignette for more details.

This function takes a raw (unnormalised) AffyBatch object or and ExpressionSet object. In the first case, it computess GCOS intensity values, MAS expression calls(see call.exprs) and other quality-related metrics to generate an YAQCStats. If an ExpressionSet object is provided, only the  $\beta$ -actin, GAPDH and internal control values are computed.

#### Value

An YAQCStats object describing the input object

#### Author(s)

Laurent Gatto

#### Examples

```
## loading data
library(affydata)
data(Dilution)
## qc analysis
qobj <- yaqc(Dilution)
show(qobj)
```
yaqc-methods *Create an YAQCStat object*

#### Description

Create an YAQCStats qc object for an AffyBatch (or ExpressionSet) input

#### Methods

object="eSet" Create a full YAQCStats object for an AffyBatch input or a light YAQCStats object for am ExpressionSet input.

# See Also

yaqc.affy

<span id="page-8-0"></span>

#### Description

Generates a visual summary of the various Affymetrix QC statistics.

# Usage

yaqc.plot(YAQCStatsObject, which,...)

#### Arguments

YAQCStatsObject

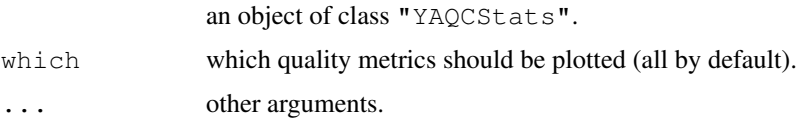

#### Details

The quality control metrics of the YAQCStatsObject are plotted in a serie of graphs with the recommended ranges.

The scale factors are represented through a dot chart and the upper and lower limits are defined with vertical red lines. The other qc metircs are shown using dot plots. For the upper row box plots (average background, average noise, percent present and  $\beta$ -actin and GAPDH ratios, the mean is represented by a dashed red line and the mean +/- 2 stdev by red dotted lines. For the lower box plots, featuring the internal controls, grey boxes defines the mean (middle segment) +/- 2 stdev.

Individual plots can also be generated with the which argument: 'sfs' for the scale factor, 'avbg' and 'avns' for the average background and noise, 'pp' for the percentage of present calls, 'gapdh' and 'actin' for the GAPDH and β-actin ratios, 'bio' for the hybridization controls and 'spikes' for the retro-transciption spiked controls.

If the YAQCStatsObject has been generated with an Expression Set objects, the scale factors, average noise and background and percent present can not be computed and the respective plots are removed from the final graph.

# Author(s)

Laurent Gatto

```
## load data
library(affydata)
data(Dilution)
## create the yaqc object
## and plot it
qobj <- yaqc(Dilution)
plot(qobj)
```
<span id="page-9-0"></span>moreSpikeInProbes *Accessor Methods for YAQCStats class*

#### Description

The Microarray Quality Control Consortium guidelines and reference datasets are applied to analyse some of the QC metrics recommended by Affymetrix. These guidelines, datasets and QC metrics are discussed in detail in the package vignette.

Each of these functions queries a YAQCStats object to retrieve one of these QC metrics. The YAQC-Stats class is a subclass of the QCStats object as defined in the [simpleaffy](#page-0-1) package. sfs, avbg and percent.present methods access to the scale.factors, average.background and percent.present attributes respectivley are defined in the superclass.

#### Briefly:

isLog: Returns a logical saying if the expression intensities are in log2 from. target: Returns the target value (for MAS 5.0 normalization). moreSpikeInProbes: Returns a table of intensities for the internal spike probes. gcosProbes: Returns a table of intensities for GAPDH and  $\beta$ -actin probes. avbg: Returns a vector of the average background levels for each array. minbg: Returns a vector of the minimum background levels for each array. percent.present: Returns a vector listing the percentage of probesets called present on each array. sfs: Returns a vector of scale factors for each array (as produced by the MAS 5.0 algorithm). bioCalls: Returns a table of Present/Marginal/Absent calls for the spike probes. arrays: Returns the names of the arrays in the YAQCStats object. plot: Plots the YACQStats object (see [yaqc](#page-6-1) for more details).

#### Usage

```
isLog(object)
avns(object)
moreSpikeInProbes(object)
gcosProbes(object)
bioCalls(object)
```
#### Arguments

object an object of class "YAQCStats"

#### Author(s)

Laurnet Gatto

#### See Also

[yaqc](#page-6-1), QCStats

<span id="page-10-0"></span>YAQCStats-class *Class "YAQCStats"*

#### Description

Holds Quality Control data for a set of Affymetrix arrays

#### Objects from the Class

Objects can be created by calls of the form yaqc(object) where object is of class AffyBatch of ExpressionSet. YAQCStats is a subclass of QCStats and uses the scale.factor, average.background and percent.present, arraytype and target attributes of it's subclass.

# Slots

**log:** Object of class "logical" that specifies if expression values are in log2 form

**average.noise**: Object of class "numeric" The average noise for the arrays

- **morespikes**: Object of class "matrix" More spiked in probes (e.g. r2biob5, r2biob3,...)
- **gcos.probes**: Object of class "matrix" GAPDH and β-actin qc probes (e.g. gapdh 3,5,M,...) containing the GCOS values
- **bio.calls**: Object of class "matrix" BioB 5',3',M and BioC, BioC 5',3' present/absent/marginal calls

#### Methods

isLog signature(object = "YAQCStats"): are intensities in log2 form

avns signature(object = "YAQCStats"): average noise

- moreSpikeInProbes signature(object = "YAQCStats"): more spike-in probes
- gcosProbes signature(object = "YAQCStats"): GCOS values of gapdh and actin QC probes
- **bioCalls** signature(object = "YAQCStats"):  $P/M/A$  calls for BioB, BioC and BioD spikes
- **arrays** signature (object =  $''$  YAQCStats"): shows the array names composing the YAQCStats object
- plot signature(object = "YAQCStats"): visual representation of the qc metrics
- summary signature (object  $=$  "YAOCStats"): data frame summary of the outliers
- show signature (object =  $''YAQCStats'$ ): displays the content of the object as a data frame
- merge signature(object = "YAQCStats"): merges two compatible YAQCStats objects, i.e. that have the same values for the log, target and arraytype slots.

arrays signature(object = "YAQCStats"): show the array names of an YAQCStats objects.

# Author(s)

Laurent Gatto

# See Also

QCStats-class

yaqc.summary *Summarizes YAQCStats object outliers*

# Description

Generates a data frame of QC outliers.

# Usage

yaqc.summary(YAQCStatsObject, latex)

### Arguments

YAQCStatsObject

an object of class "YAQCStats".

latex logical value. If 'TRUE', the data frame is returned as a latex table.

#### Details

The outliers of the YAQCStatsObject quality control metrics are summerized and returned as a data frame. The internal probe (bioB, bioC and bioD) and poly-A controls (dap, thr, phe and lys) are summerized in two rows.

If latex is set to 'TRUE', the data frame is returned as a latex table (requires the xtable library).

Note: not tested if the YAQCStatsObject has been generated with an Expression Set objects.

# Author(s)

Laurent Gatto

```
## load data
library(affydata)
data(Dilution)
## create the yaqc object
## and plot it
qobj <- yaqc(Dilution)
summary(qobj)
```
<span id="page-11-0"></span>

# <span id="page-12-0"></span>Index

∗Topic classes YAQCStats-class, [11](#page-10-0) ∗Topic datasets morespikes, [6](#page-5-0) ∗Topic methods yaqc-methods, [8](#page-7-0) ∗Topic misc getAllInt, [1](#page-0-0) getBioProbes, [2](#page-1-0) getOutliers, [2](#page-1-0) getQCRatios, [4](#page-3-0) getRatioProbes, [4](#page-3-0) getSpikeProbes, [5](#page-4-0) moreSpikeInProbes, [10](#page-9-0) reprodPlot, [6](#page-5-0) yaqc.affy, [7](#page-6-0) yaqc.plot, [9](#page-8-0) yaqc.summary, [12](#page-11-0) affy, *6, 7* arrays *(*moreSpikeInProbes*)*, [10](#page-9-0) arrays,YAQCStats-method *(*YAQCStats-class*)*, [11](#page-10-0) arrays-methods *(*YAQCStats-class*)*, [11](#page-10-0) avns *(*moreSpikeInProbes*)*, [10](#page-9-0) avns,YAQCStats-method *(*YAQCStats-class*)*, [11](#page-10-0) avns-methods *(*YAQCStats-class*)*, [11](#page-10-0) bioCalls *(*moreSpikeInProbes*)*, [10](#page-9-0) bioCalls,YAQCStats-method *(*YAQCStats-class*)*, [11](#page-10-0) bioCalls-methods *(*YAQCStats-class*)*, [11](#page-10-0) gcosProbes *(*moreSpikeInProbes*)*, [10](#page-9-0) gcosProbes,YAQCStats-method *(*YAQCStats-class*)*, [11](#page-10-0) gcosProbes-methods *(*YAQCStats-class*)*, [11](#page-10-0) gcrma, *6* getAllInt, [1](#page-0-0) getBioProbes, [2](#page-1-0)

getOutliers, [2](#page-1-0) getQCRatios, [4](#page-3-0) getRatioProbes, [4](#page-3-0) getSpikeProbes, [5](#page-4-0) graphics, *7*

isLog *(*moreSpikeInProbes*)*, [10](#page-9-0) isLog,YAQCStats-method *(*YAQCStats-class*)*, [11](#page-10-0) isLog-methods *(*YAQCStats-class*)*, [11](#page-10-0)

merge,YAQCStats-method *(*YAQCStats-class*)*, [11](#page-10-0) moreSpikeInProbes, [10](#page-9-0) moreSpikeInProbes,YAQCStats-method *(*YAQCStats-class*)*, [11](#page-10-0) moreSpikeInProbes-methods *(*YAQCStats-class*)*, [11](#page-10-0) morespikes, [6](#page-5-0)

plot *(*moreSpikeInProbes*)*, [10](#page-9-0) plot,YAQCStats *(*yaqc.plot*)*, [9](#page-8-0) plot,YAQCStats,ANY-method *(*YAQCStats-class*)*, [11](#page-10-0) plot,YAQCStats,missing-method *(*yaqc.plot*)*, [9](#page-8-0) plot,YAQCStats-method *(*yaqc.plot*)*, [9](#page-8-0)

#### reprodPlot, [6](#page-5-0)

show,YAQCStats-method *(*YAQCStats-class*)*, [11](#page-10-0) simpleaffy, *10* summary, YAQCStats *(yaqc.summary)*, [12](#page-11-0) summary,YAQCStats,ANY-method *(*YAQCStats-class*)*, [11](#page-10-0) summary,YAQCStats,missing-method *(*yaqc.summary*)*, [12](#page-11-0) summary,YAQCStats-method *(*yaqc.summary*)*, [12](#page-11-0)

#### 14 International contract of the contract of the contract of the contract of the contract of the contract of the contract of the contract of the contract of the contract of the contract of the contract of the contract of t

```
target,YAQCStats-method (YAQCStats-class), 11
target-methods
(YAQCStats-class
)
,
       11
```
# yaqc , *10*

```
yaqc
(yaqc.affy)
,
7
yaqc,eSet-method
(yaqc-methods
)
,
8
yaqc-methods
,
8
yaqc.affy
,
7
yaqc.plot
,
9
yaqc.summary
, 12
YAQCStats-class
, 11
```